# CONTENIDO H5P

**EJEMPLO TUTORIAL**

**EJEMPLO**

**EJEMPLO TUTORIAL**

**EJEMPLO**

**EJEMPLO**

**ENERGY COBIERNO** MINISTERIO<br>**2 DE ESPAÑA DE EDUCACIÓN**<br>2 DE ESPAÑA PRORMACIÓN PROFESIONAL

**GOBIERNO<br>DE ARAGON** 

### **ACCORDION**

Permite insertar contenido desplegable.

# **ADVENT CALENDAR**

Crea un calendario de adviento. En cada puerta/ventana se puede enlazar a un audio, vídeo, texto o un enlace externo. Está en versión beta.

**AGAMOTTO**

Permite agregar una secuencia de imágenes de tal modo que el alumnado pueda ver secuencialmente, por ejemplo, fotos de un elemento que cambia con el tiempo o imágenes que revelan más y más detalles. Opcionalmente, se puede agregar información de texto que describa la imagen actual.

#### **AR SCAVENGER**

Actividad de realidad aumentada. Es necesaria cámara. En versión beta.

## **ARITHMETIC QUIZ**

Quiz aritmético de sumas, restas, multiplicaciones o divisiones.

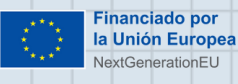

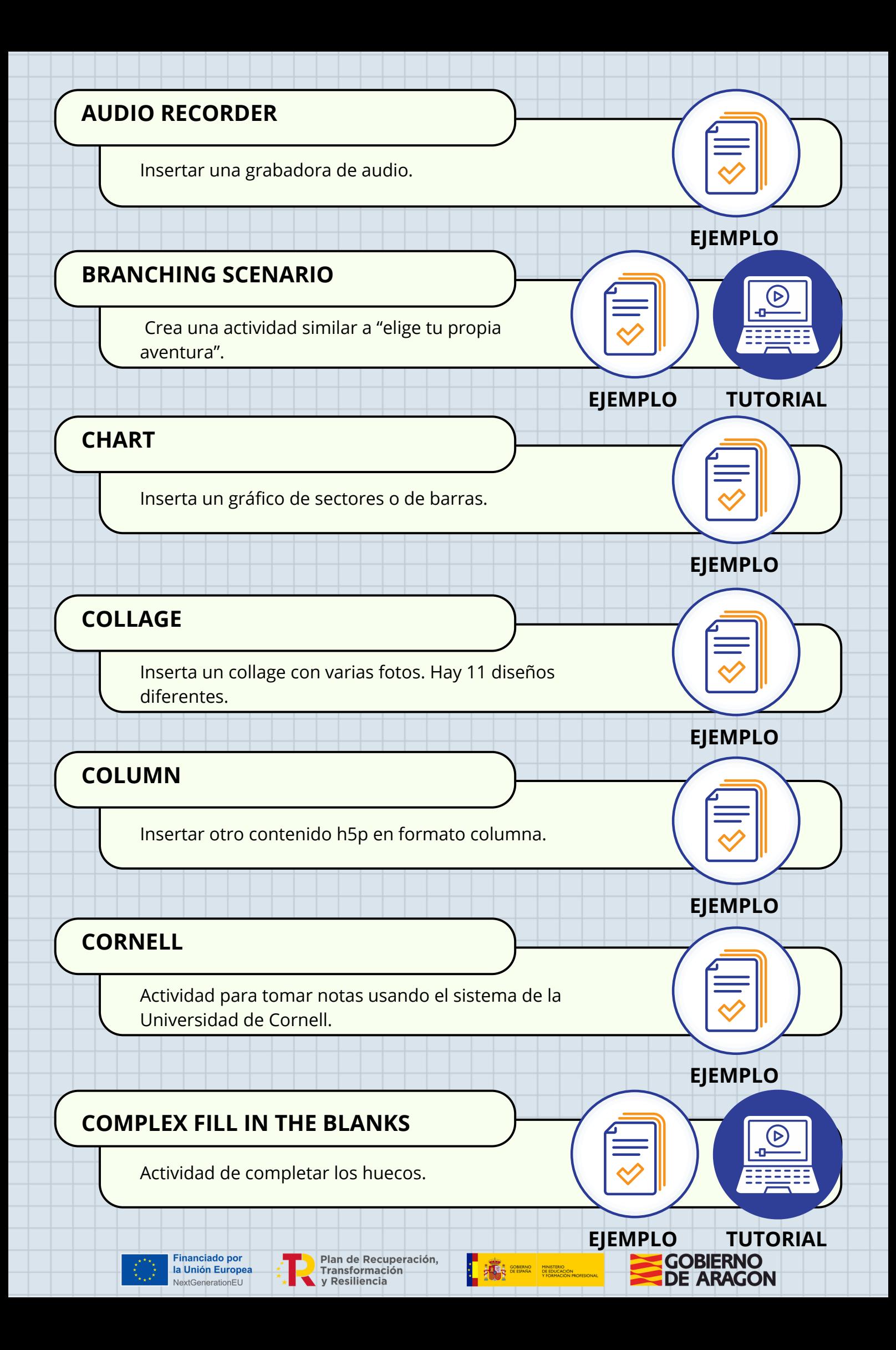

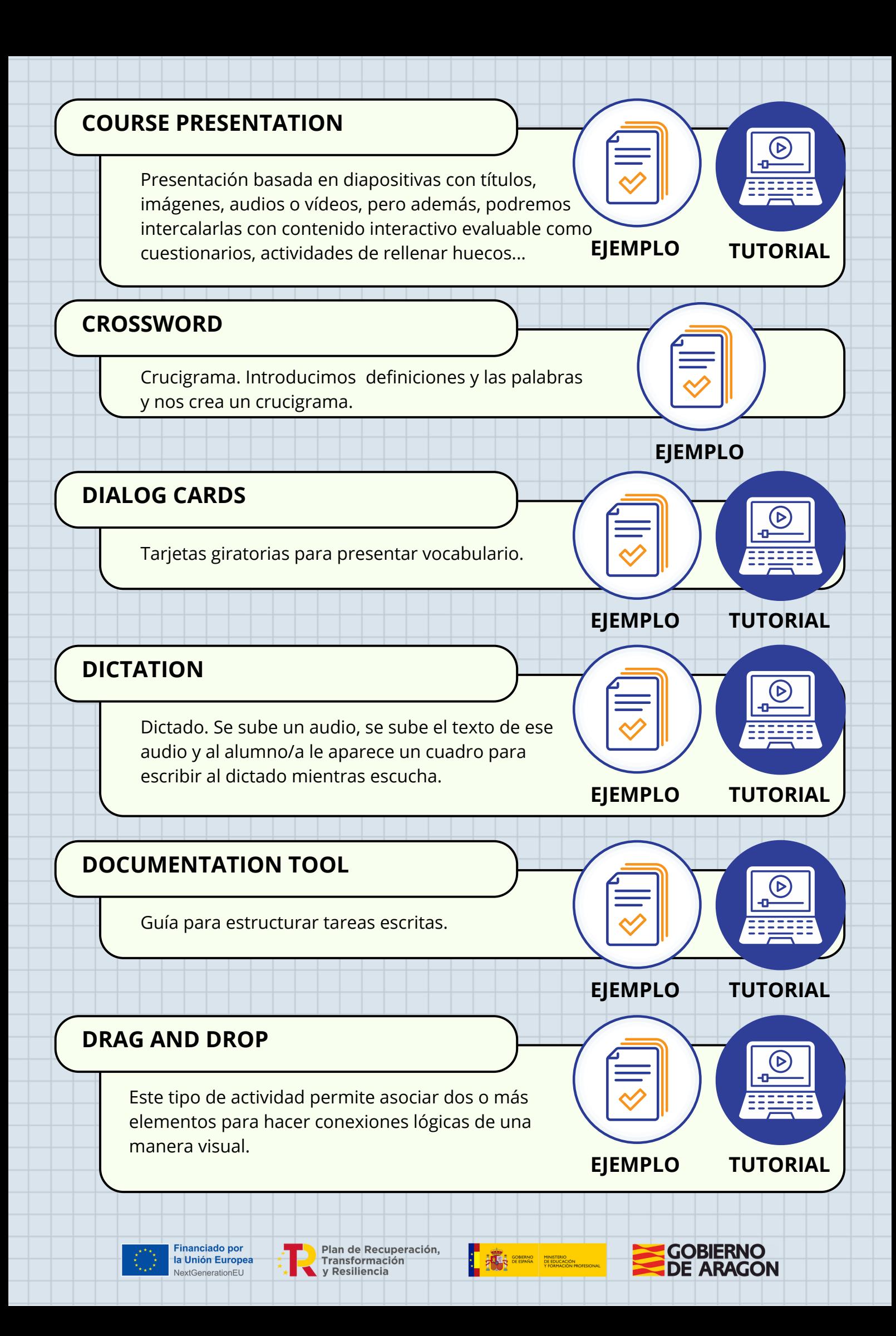

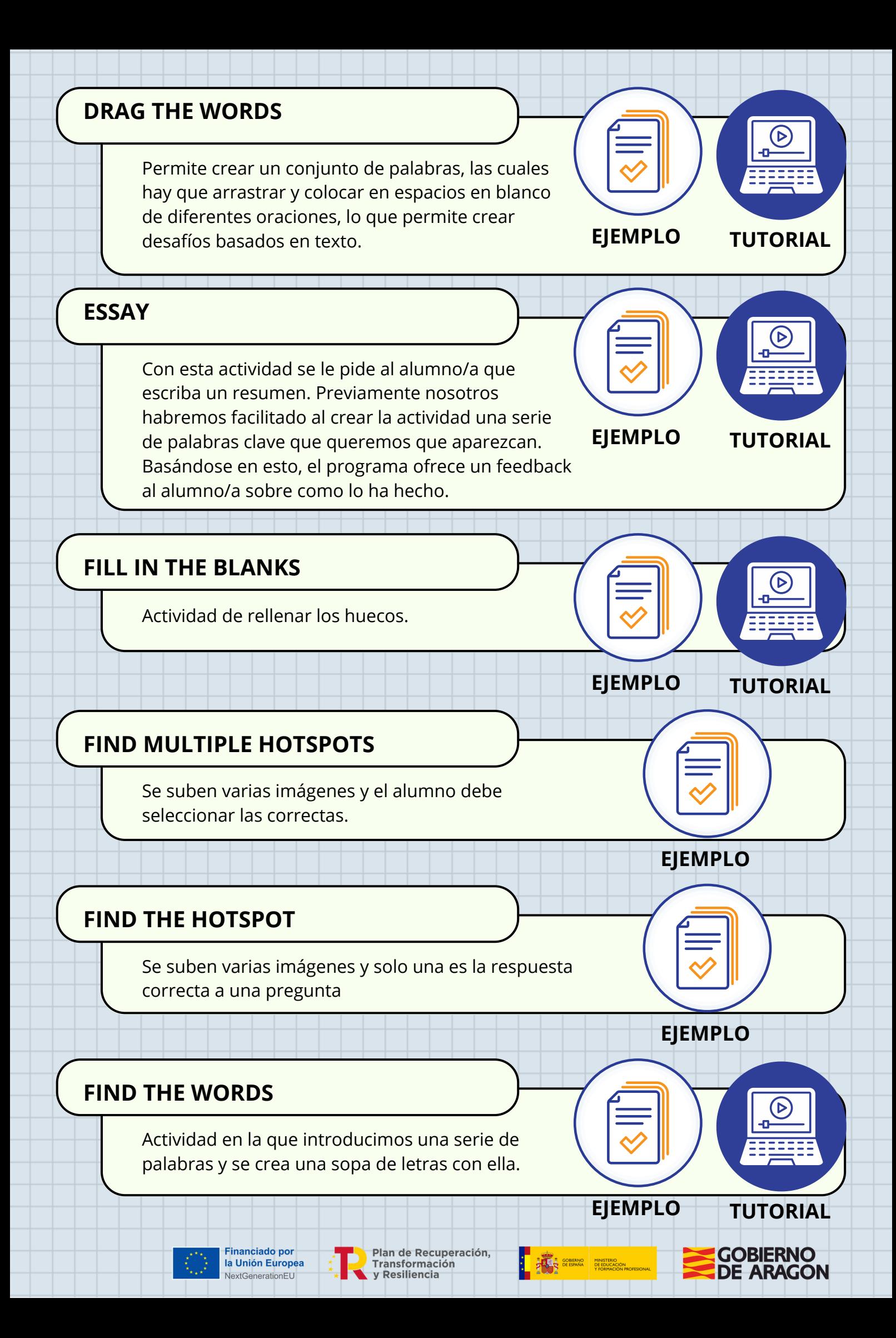

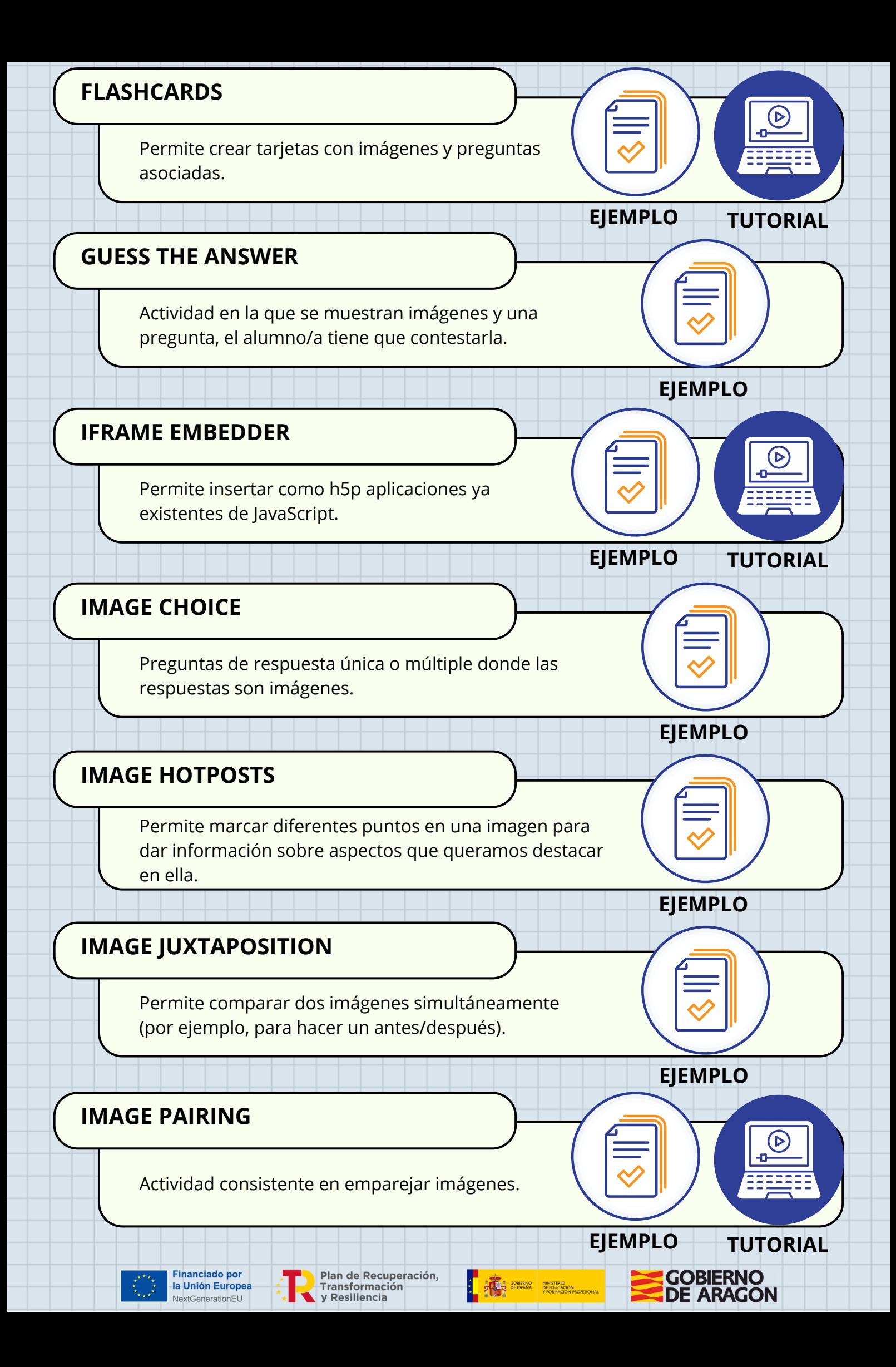

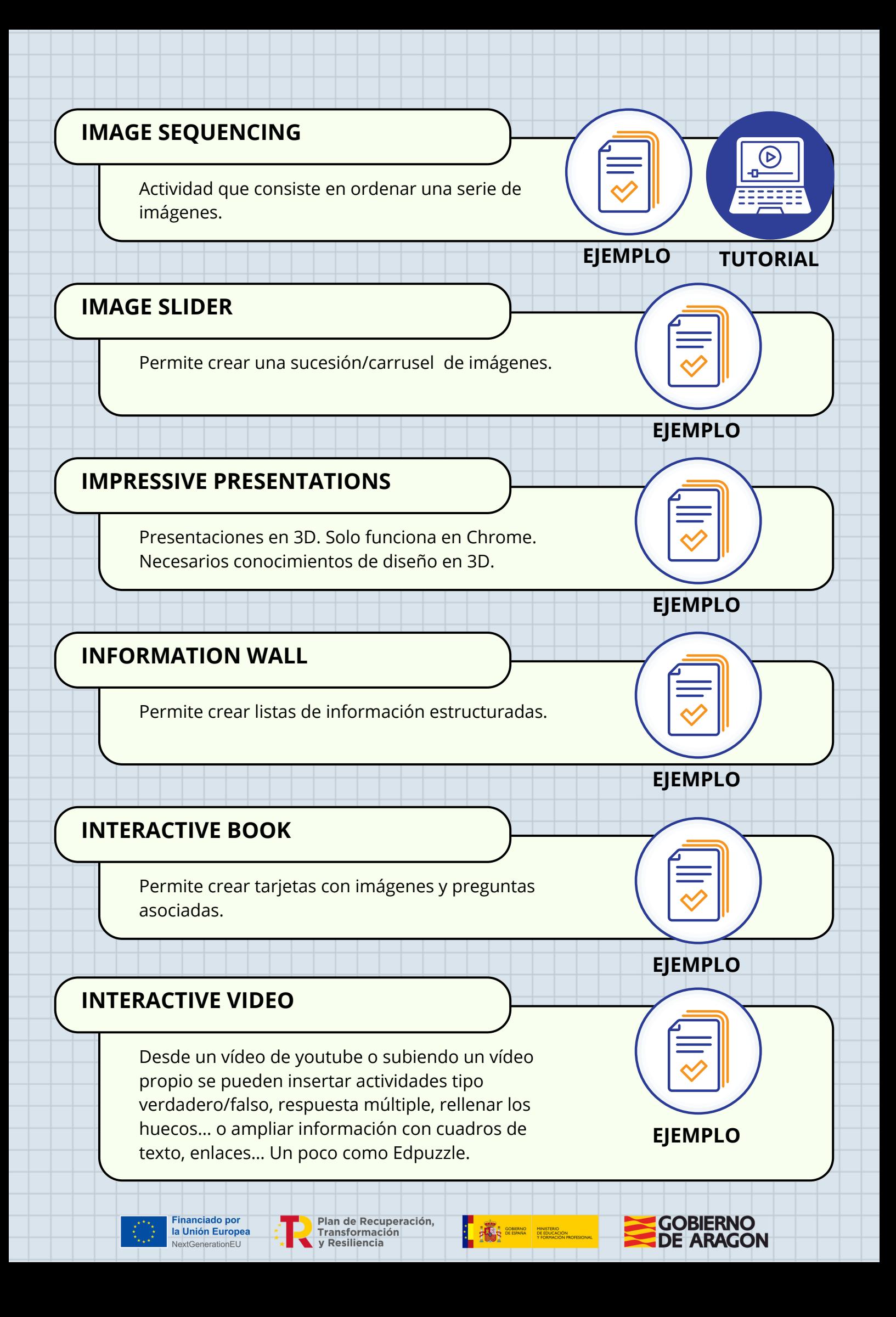

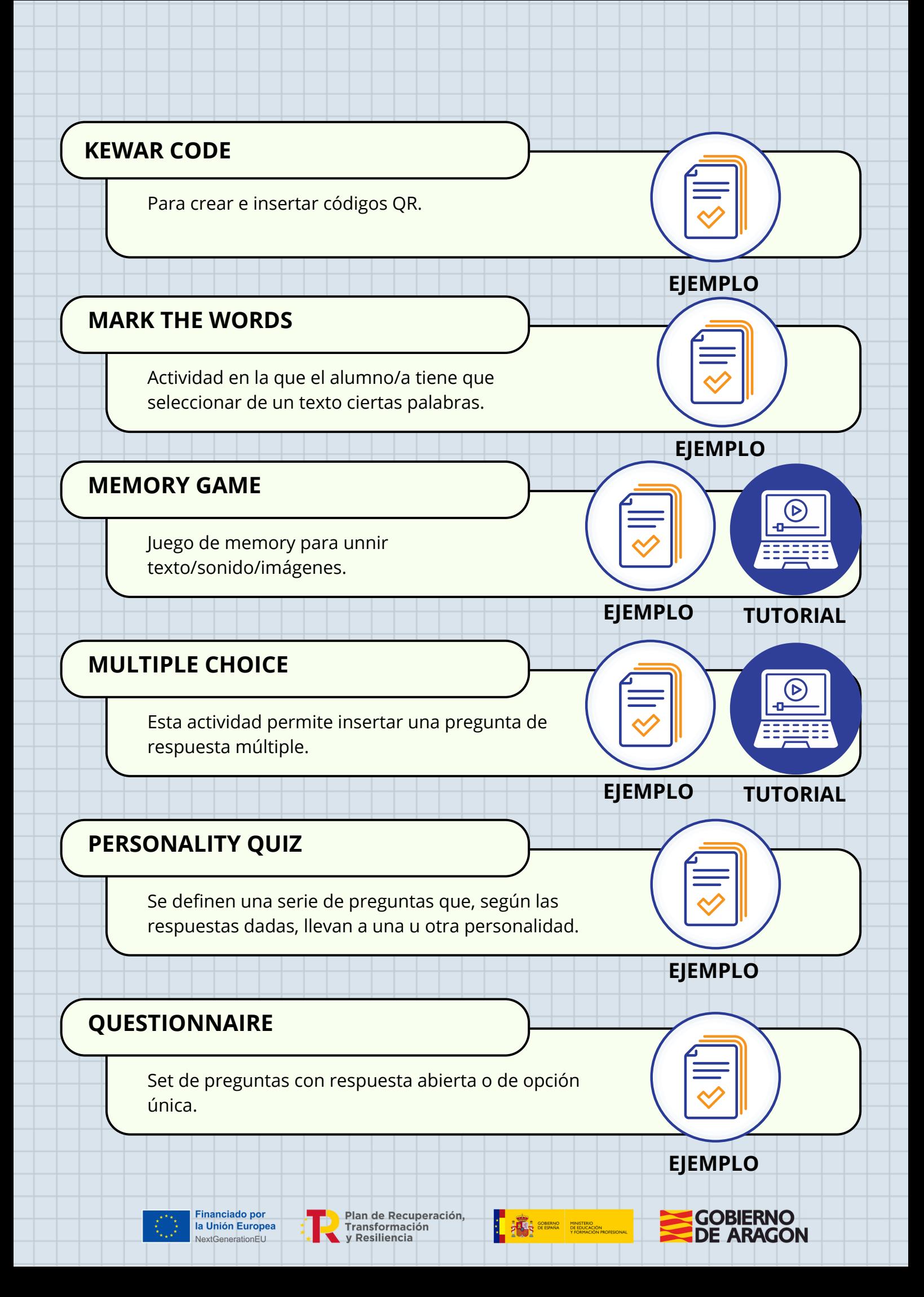

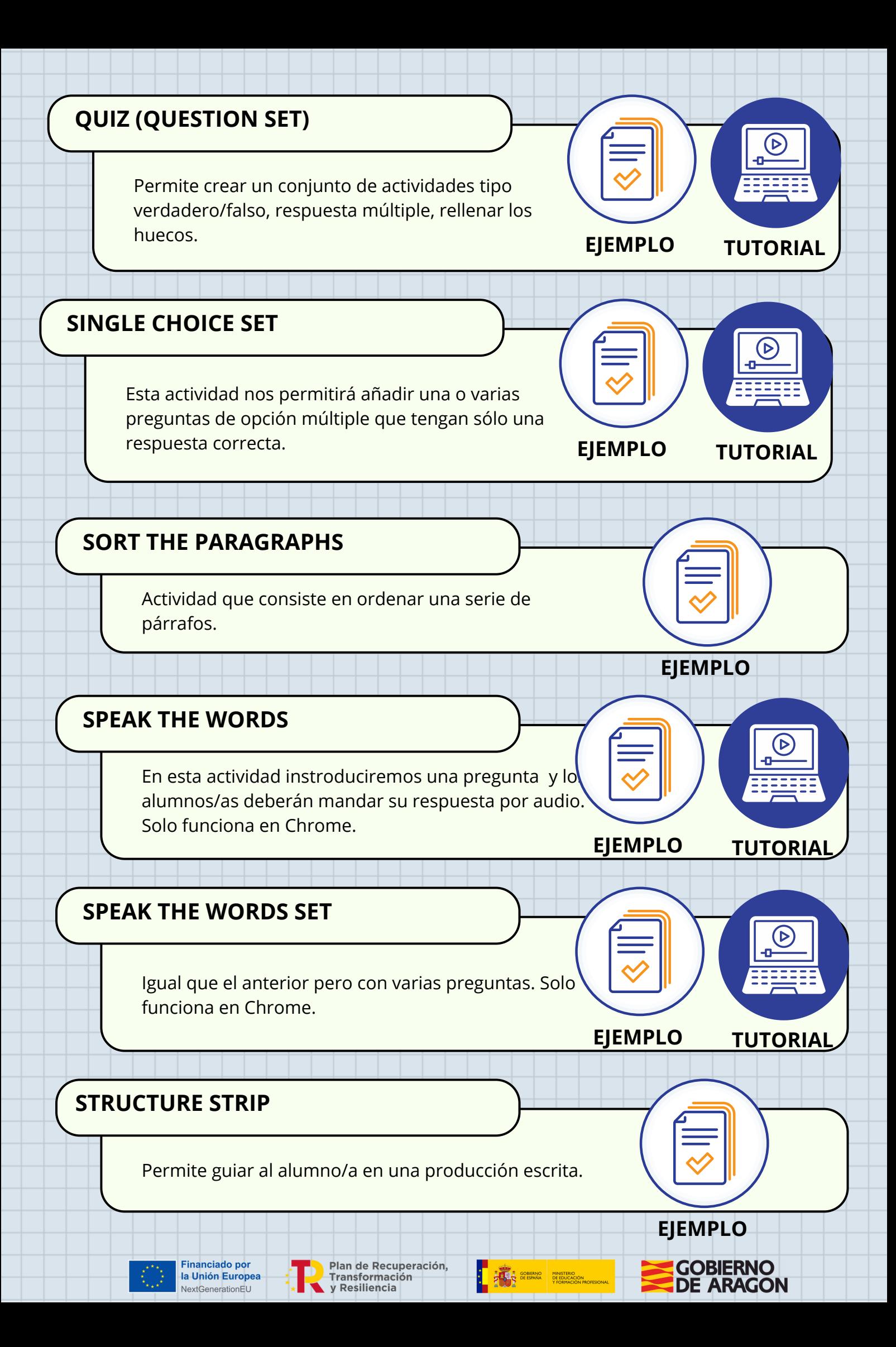

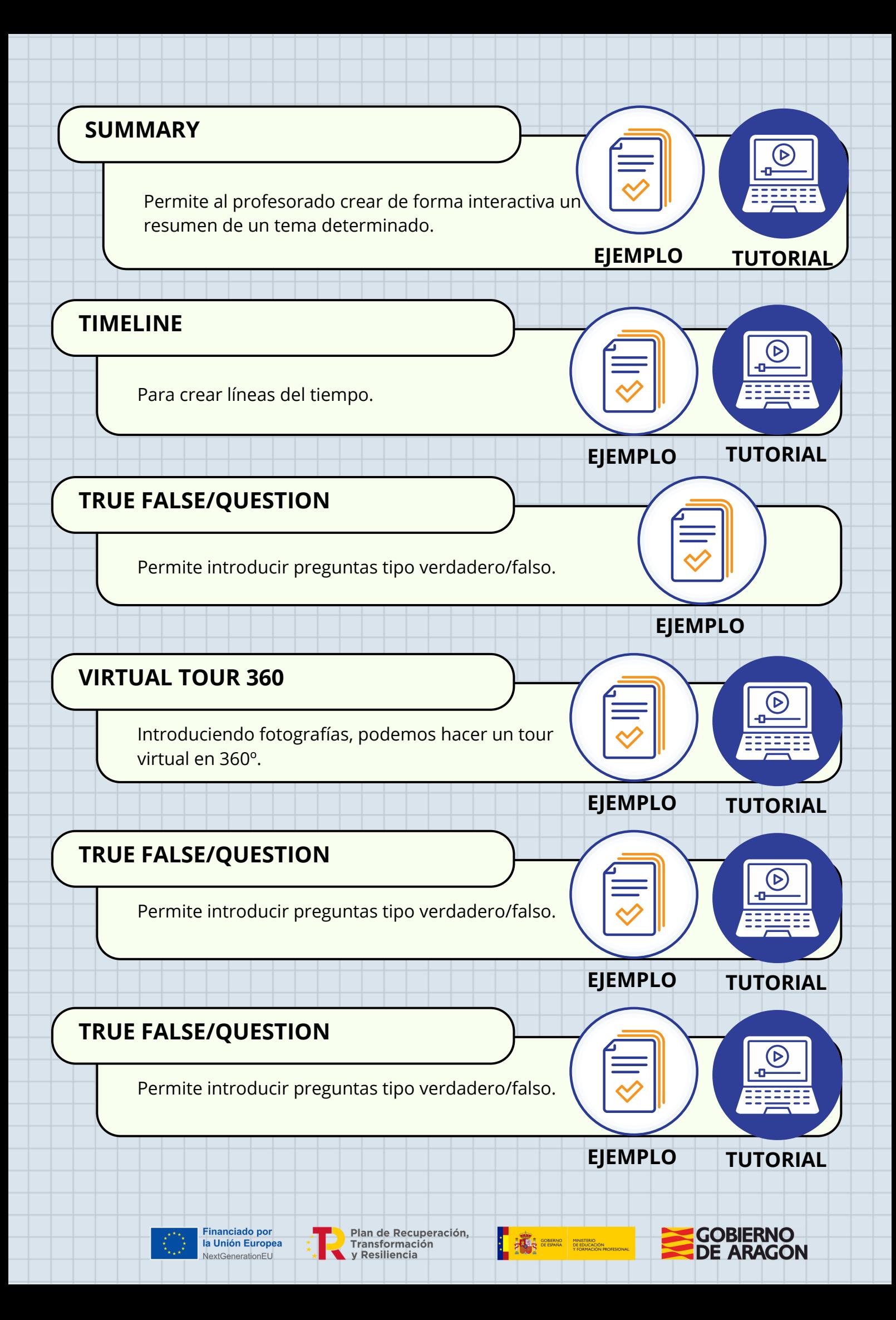